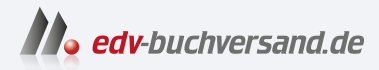

## Excel VBA-Programmierung

Makro-Programmierung für Microsoft Excel 2021, 2019, 2016, 2013 und Excel 365

> **[» Hier geht's](https://www.edv-buchversand.de/product/mt-2511/Excel%20VBA-Programmierung)  direkt zum Buch**

# DAS VORWORT

Dieses Vorwort wird Ihnen von www.edv-buchversand.de zur Verfügung gestellt.

### Vorwort

Liebe Leserin, lieber Leser,

ich freue mich, dass Sie mein Buch für den Einstieg in die VBA-Programmierung gewählt haben. Ich werde alles tun, um Ihnen diesen Einstieg so einfach wie möglich zu machen. Und ich werde Ihnen von Anfang an den Spaß am Programmieren vermitteln, den ich habe und immer schon hatte.

Das Buch ist in verständlicher Sprache geschrieben. Das ist nicht so selbstverständlich, besonders beim Thema Programmierung, in dem es von (meist englischsprachigen) Fachbegriffen nur so wimmelt. Aber die lassen sich auch verständlich erklären.

Außerdem habe ich alles zusammengetragen, was Sie für die VBA-Programmierung brauchen, und dafür weggelassen, was Sie (zumindest für den Anfang) nicht interessieren muss. Und wichtige Themen sind ausführlich erklärt und mit vielen Beispielen unterlegt.

Apropos Beispiele: Programmieren lernt man nicht (nur) durch Lesen und Studieren, sondern durch Machen und Probieren. Wie ein erfahrener Handwerker viele Stücke fertigt, bis ihm eines gelingt, so schreibt der VBA-Programmierer zahlreiche Makros, bis er sein Handwerk beherrscht. Deshalb enthält dieses Buch 150 (!) praxisgerechte und nützliche Makrobeispiele zum Lernen, Ausprobieren und Anpassen an eigene Aufgaben. Die Makros können Sie auf der Webseite zum Buch unter der Adresse www.mut.de/251 1 herunterladen.

Also, ran ans Werk, es gibt viel zu tun. Und wenn Sie Ihrem Arbeitgeber oder Kunden Ihr erstes fehlerfreies Makro mit eleganten Algorithmen, genialen Datenprozessen und wunderschönen Dialogen präsentieren, dann freue ich mich mit Ihnen und bin auch ein bisschen stolz, meinen Teil dazu beigetragen zu haben.

In diesem Sinne viel Spaß und viel Erfolg mitVBA!

Ihr Autor lgnatz Seheis

... ist Technik-Informatiker, war vier Jahre Trainer bei Microsoft und programmiert seit 30 Jahren selbstständig und erfolgreich mit VBA im Office-Umfeld (Excel, Access, Word) mit Anbindung an SQL-Server, Oracle, SAP u. a. Seine Spezialseminare zu Excel, VBA und Business lntelligence sind ein Erlebnis, seine Fachbücher zu Excel und Windows sind Bestseller und die Fachartikel (zum Beispiel in www.projektmagazin.de) ganz nah an der Praxis. Besuchen Sie ihn auf seiner Webseite www.schels.de.

#### Hinweise zum Buch

Als Autor zahlreicher Fachbücher weiß ich natürlich, wie ein Fachbuch zu schreiben ist. Wichtiger wäre aber zu wissen, wie ein Fachbuch wie dieses gelesen wird, denn das hat sich grundlegend geändert. Früher nahm man sich schon mal die Zeit und schmökerte stundenlang in einem neuen Buch, um sich eine Wissensbasis anzueignen. Heute in Zeiten des Internets und des globalen Informations-Overkills nimmt man sich die Zeit nicht mehr. Schnell muss es gehen, Ergebnisse zählen, Siege müssen eingefahren werden. Das ist auch richtig so, denn das Fachbuch ist längst nicht mehr die einzige Wissensquelle. Das Internet mit seinen unendlich vielen Webseiten bietet weit mehr Informationen als alle Fachbücher der Welt. Fragen sind blitzschnell beantwortet, nicht nur von Google und Bing -Alexa und Siri sind die Vorgängerinnen intelligenter Informationssysteme, die Ihre Fragen bald beantworten, bevor Sie diese formuliert haben, von ChatGPT und Co. ganz zu schweigen.

#### Fachbuch ade?

Wozu dann noch ein Fachbuch? Weil es das Wissen bündelt und qualifiziert. Weil es die richtigen und die wichtigen Informationen enthält. Und weil es Beispiele enthält, die ein Programmierprofi ausgesucht hat, der aus Erfahrung weiß, was besonders nützlich für Einsteiger ist. Und weil es immer noch - vielleicht wieder -immer mehr Menschen gibt, die lieber in einem Buch blättern, als durch einen Bildschirm zu scrollen (zur Not können Sie ja immer noch die E-Book-Ausgabe lesen).

#### Strukturiert lesen

Welcher Buch-Lesetyp sind Sie? Lesen Sie ein Buch von vorn bis hinten (oder umgekehrt wie beim Krimi, um den Mörder gleich zu entlarven) oder suchen Sie sich die guten, leicht verdaulichen Häppchen raus und heben sich die schwere Kost für später auf? In jedem Fall sollten Sie sich zuerst das Inhaltsverzeichnis vornehmen und überprüfen, ob die Inhalte zu Ihrem gewünschten Lernerfolg passen. Achten Sie aber darauf, dass vieles aufeinander aufbaut:

- Bevor Sie die ersten Makros schreiben, sollten Sie den VBA-Editor kennengelernt haben.
- Die wichtigsten Basics sind die Kontrollstrukturen. Die müssen Sie »draufhaben«.
- Wenn Sie eine konkrete Aufgabe lösen wollen, machen Sie sich mit den Programmiertechniken vertraut.
- Kommen externe Daten ins Spiel, lernen Sie, mit Dateien, ODBC, SQL und Business lntelligence umzugehen.
- Bevor Sie UserForms gestalten, arbeiten Sie die Beispiele für die Toolsammlung durch. Dann kennen Sie alle Werkzeuge.

#### VBA in Excel von 2007 bis 365

Das Buch orientiert sich an den Excel-Versionen 2007 bis Microsoft 365, also den Versionen, die mit dem großen Update 2007 eine neue Oberfläche bekamen. Wie Sie diese RibbonX-Oberfläche mit Menüband und Registern programmieren, wird natürlich beschrieben (siehe Kapitel 18 »Menüband und Symbolleiste programmieren«). VBA hat sich seit seinem Debüt in Excel (1 995) nicht wesentlich verändert, Unterschiede gibt es aber trotzdem von Version zu Version. So hat Excel 2007 noch keine Datenschnitte für PivotTables und die BI-Tools Power Query und Power Pivot gibt es erst seit Excel 2010 als Add-ins. Seit Excel 2016 gibt es kein Power Query mehr, hier heißt das Werkzeug Abrufen und Transformieren bzw. in späteren Versionen Daten abrufen und transformieren und findet sich im Daten- Register.

#### überhaupt BI-Tools ...

Hier macht Excel einen Riesenschritt in Richtung Datenanalyse-Tool für Data Warehouses und multidimensionale Datenbanken. Wer heute programmieren lernt, sollte sich mit diesen Werkzeugen vertraut machen, denn darin liegt die Zukunft der Tabellenkalkulation. Ihr VBA-Buch beschreibt natürlich die wesentlichen Techniken (siehe Kapitel 16.7 zu ODBC und SQL sowie Kapitel 17 »Business Intelligence«).

Es gibt natürlich auch gute Seminare zu diesen heißen Themen: www.schels.de/ seminare.